# 初探 ArrayList 动态扩容原理

作者:Gouzhong1223

原文链接:https://ld246.com/article/1582881797965

来源网站: [链滴](https://ld246.com/member/Gouzhong1223)

许可协议:[署名-相同方式共享 4.0 国际 \(CC BY-SA 4.0\)](https://ld246.com/article/1582881797965)

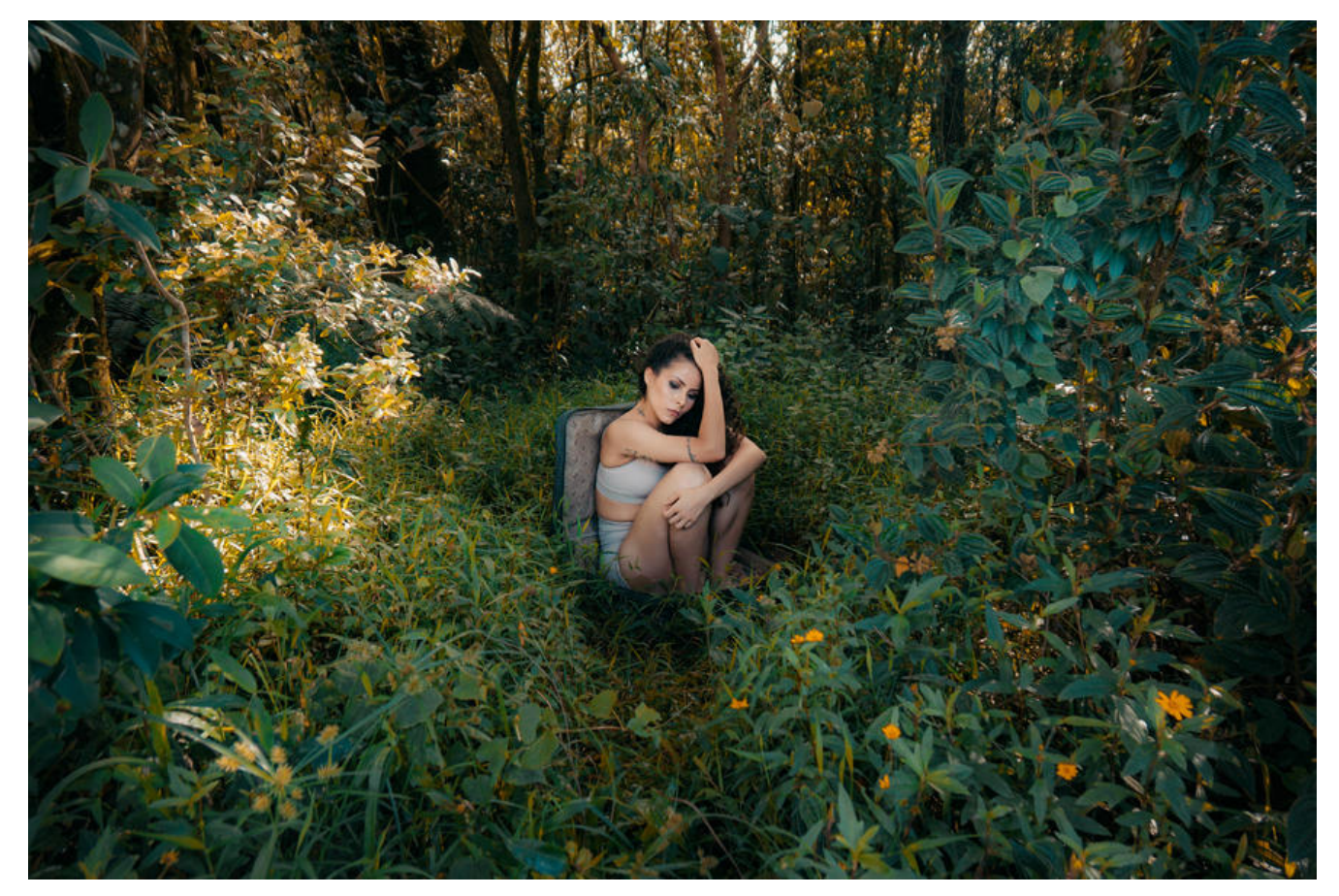

## **1.概述**

传统的 Java 数组都有一个通病, 就是不支持动态扩容, 我们在初始化一个数组的时候一旦制定了容 ,那么在后面遇到数组越界的时候,就会抛出异常,这对于我们的开发是非常的不变的,于是就有了 种对数组进行了封装的容器类:ArrayList。ArrayList 是一种支持动态扩容的容器,**其本质上是对数 进行了封装**, 所以, 数组所持有的特性ArrayList 依然持有, 比如说随机访问。

## **2.ArrayList初始化**

### **2.1ArrayList 的空参构造如下:**

```
/x** Constructs an empty list with an initial capacity of ten.
\star/public ArrayList() {
    this.elementData = DEFAULTCAPACITY_EMPTY_ELEMENTDATA;
ł
```
这里可以看到,当我们在初始化一个 ArrayList 的时候,成员变量被赋予一个叫做

DEFAULTCAPACITY\_EMPTY\_ELEMENTDATA的成语变量,下面来看一下 elementData 还有DEFAU TCAPACITY\_EMPTY\_ELEMENTDATA具体的含义。

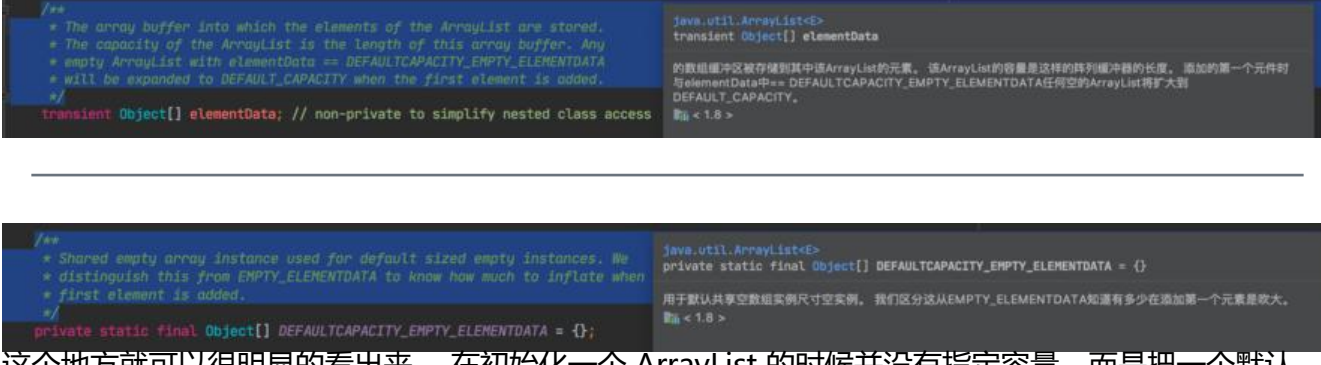

这个地方就可以很明显的看出来, 在初始化一个 ArrayList 的时候并没有指定容量,而是把一个默认 空数组赋予 ArrayList 的 elementData, 很明显, ArrayList 装在元素的功能其实是 elementData 来 成的, 所以, 刚刚初始化的 ArrayList 数组可以堪称是 size 是 0 的数组。

### **2.2ArrayList 初始化容量**

初始化出来一个空的容器之后,开始尝试着给这个容器添加一些元素,下面,很好奇这个容器是怎么 一个容量为零的数组中添加元素的。

现在就往数组中添加一个字符串, 在 add 方法执行的地方, 打上一个断点

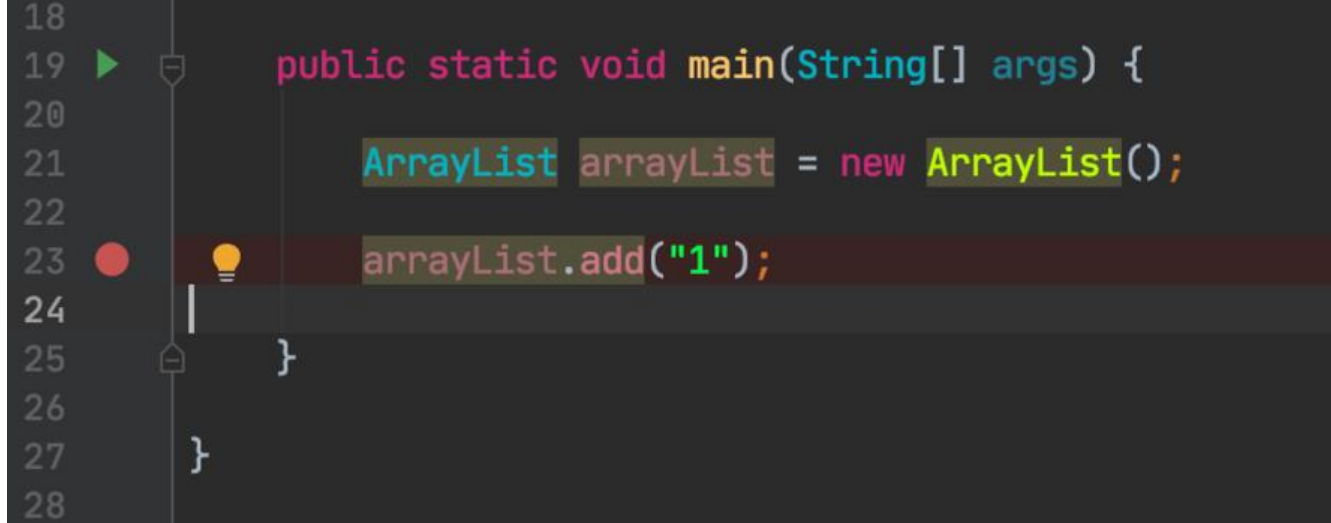

#### 然后 debug 执行代码, 进入 add 方法

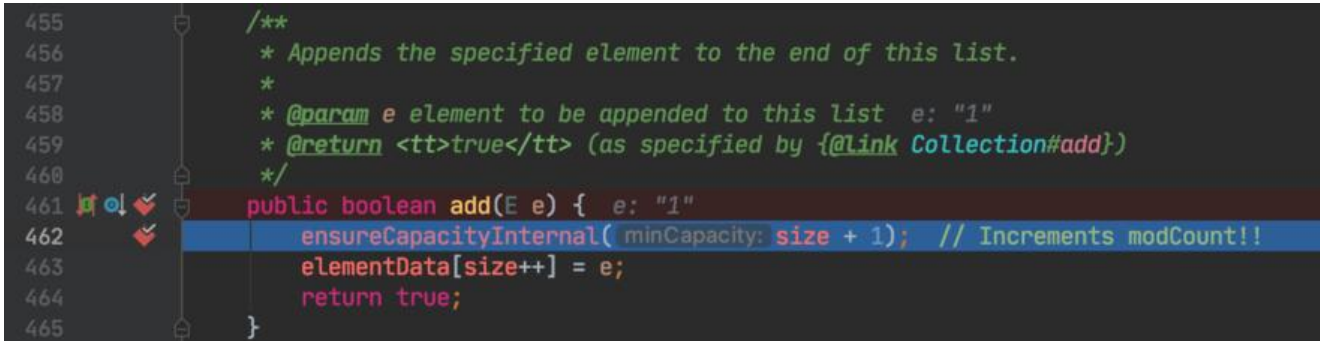

从上面的图可以看出来,进入 add 方法之后会进入一个ensureCapacityInternal方法中,这个 size 是初始化 ArrayList 默认的容量, 是 0, 我们进入ensureCapacityInternal, 看一看这里面是怎么执 的

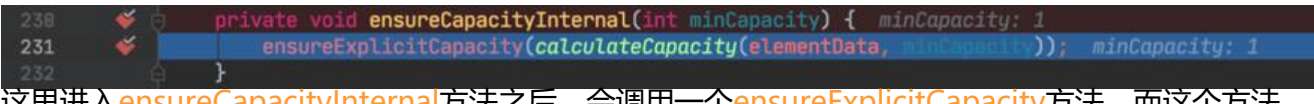

这里进入ensureCapacityInternal方法之后,会调用一个ensureExplicitCapacity方法,而这个方法

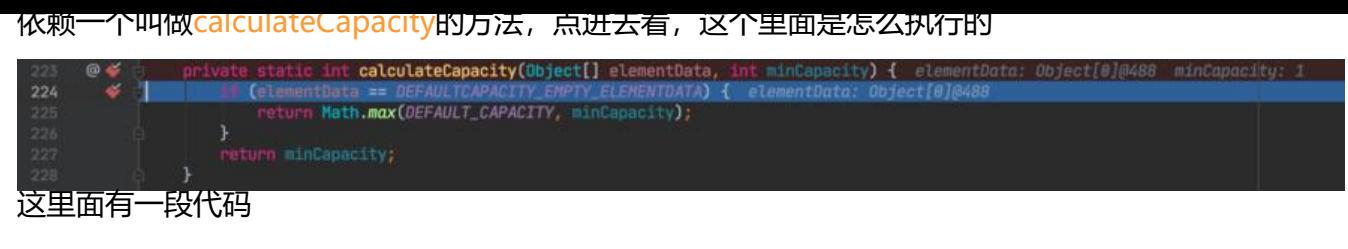

#### if (elementData == DEFAULTCAPACITY\_EMPTY\_ELEMENTDATA) { return Math.max(DEFAULT\_CAPACITY, minCapacity); }

看到这个地方的DEFAULTCAPACITY\_EMPTY\_ELEMENTDATA是不是很眼熟啊, 这个不就是最开始 始化 ArrayList 的时候赋予的默认数组么?所以,这个方法就是判断这个需要添加元素的数组是否是 初始化的数组的,如果是,那就会再做一个比较,看一下怎么比较的,看这个minCapacity,翻译过 就是最小容量, 什么最小容量呢? 意思就是说, 当前这个ArrayList的 add 方法执行成功之后, 数组 -个长度,我们当前的ArrayList 是刚刚初始化的,size 是 0,如果成功添加这个元素之后,那就是 1 所以minCapacity就是 1, 和它作比较的DEFAULT CAPACITY呢?

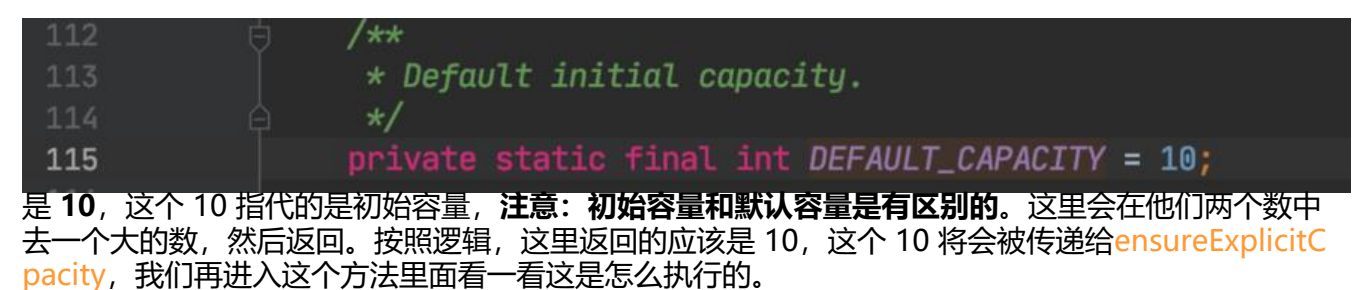

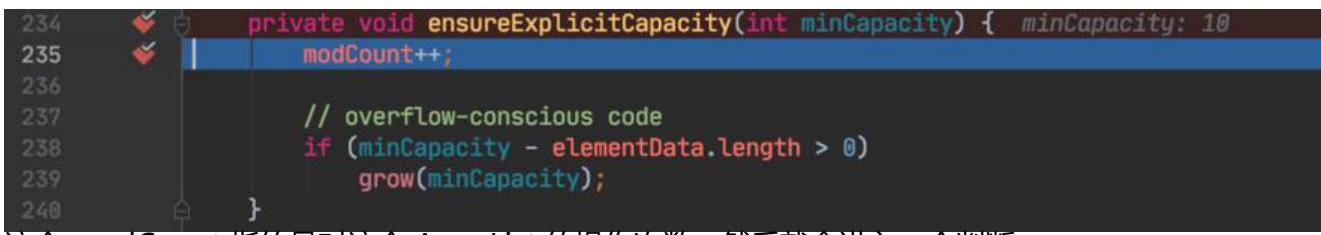

这个 modCount 指的是对这个 ArrayList 的操作次数,然后就会进入一个判断:

#### // overflow-conscious code if (minCapacity - elementData.length > 0) grow(minCapacity);

这里就会把帮刚刚重新初始化的一个容量和当前 ArrayList 的大小做差比较大小,看重新初始化的这 容量是不是可以再容下一个元素。因为当前的 ArrayList 是刚刚初始化的, 里面什么都没有, 所以就 跳入grow方法,并将我们最新初始化的一个容量传递过去,点进去看一下grow方法是怎样执行的。

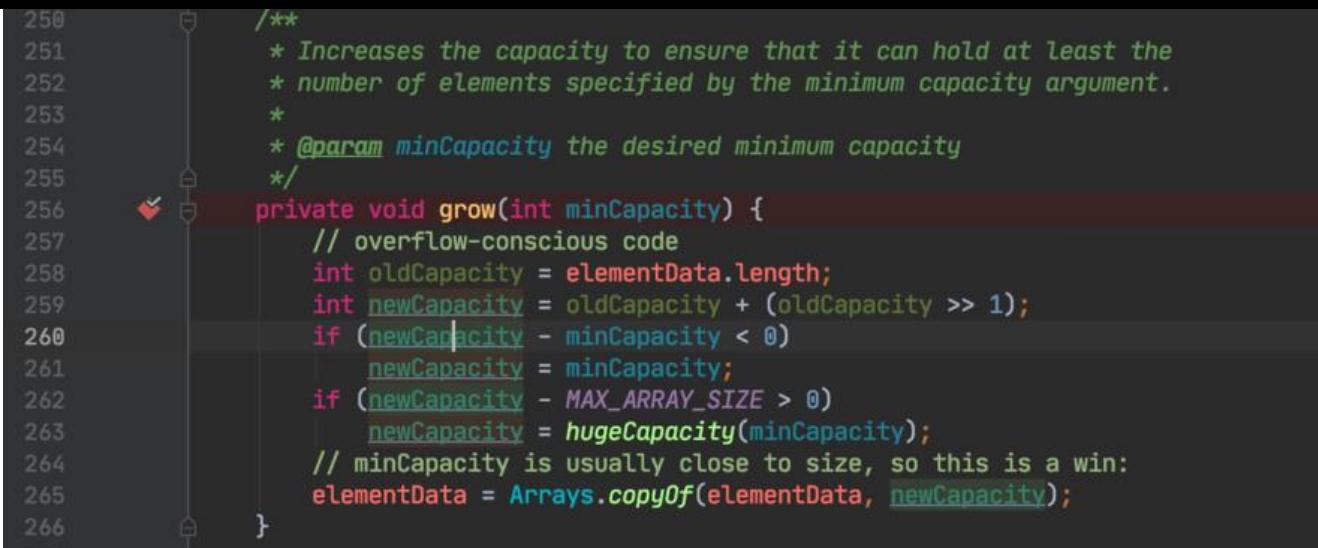

在这个grow方法中,会做两个判断,说一下执行步骤:

● 首先把这个 当前ArrayList 的底层容器 elementData 里面的长度取出来

● 然后将老容量加上老容量乘以 0.5 倍的数值定义为新容量(这里老容量本来就是 0,乘以 1.5 倍之 还是 0)

● 比较新容量和当前重新初始化的一个数组容量(10)的大小,如果新容量小于这个,就把新容量重 赋值为重新新初始化的数组容量。

● 然后再判断新容量和MAX ARR SIZE 的数值大小

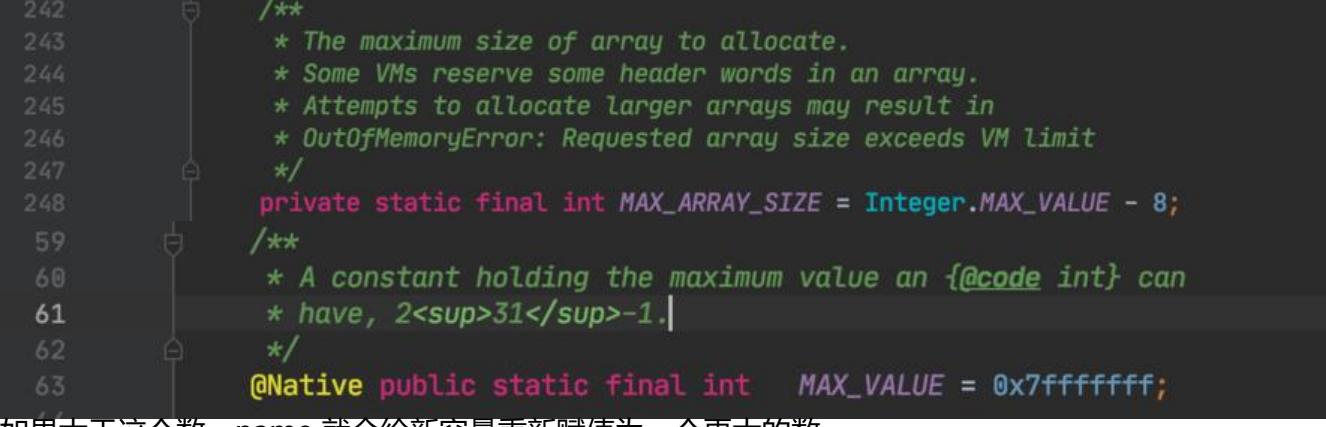

如果大于这个数,name 就会给新容量重新赋值为一个更大的数

● 然后就会把当前的 elementData 拷贝到一个新的,容量为 10 的一个数组中

至此,ArrayList 的第一次初始化容量就完毕了

这时候就要开始往里面添加元素了

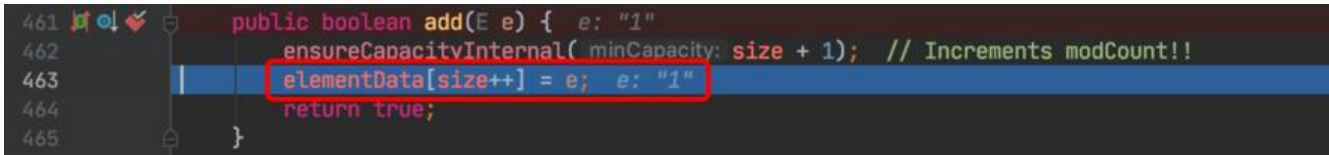

这里 size 是一个后自增的使用方法,添加完成之后,size 就会+1。

### **3.ArrayList 其余时候元素的添加**

### **3.1 添加元素之后不会超过 ArrayList 的容量**

当我们再次往里面添加元素的时候,当走到calculateCapacity方法的时候,判断为不为新初始化的数 时, 就会直接返回当前ArrayList 的 size+1。

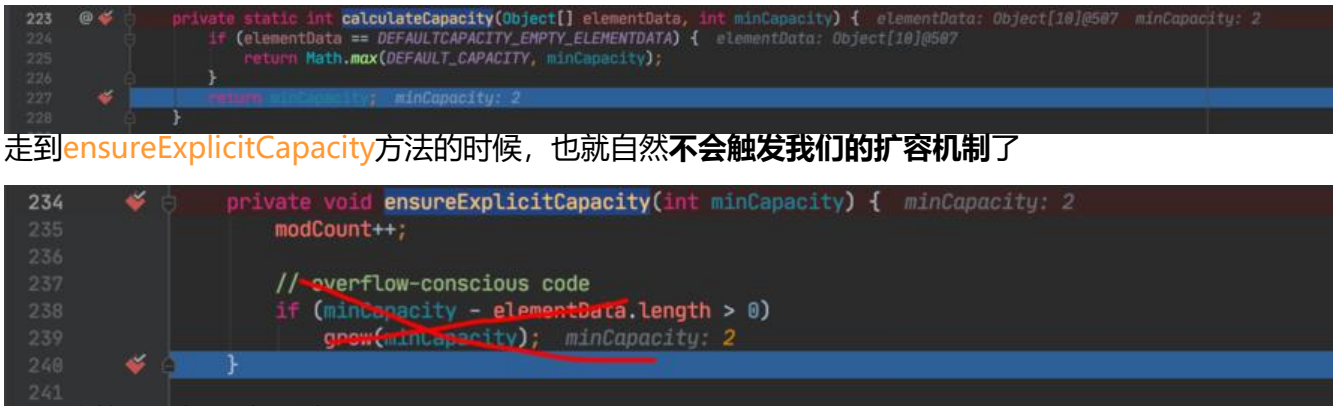

后面的就是添加元素,然后 size+1 了。

### **3.2添加元素之后超过最大容量**

比如说,当我们添加第十一个元素的时候,原本的 ArrayList 容量为 10, 这时候,走到ensureExplici Capacity方法的时候,添加之后的最小容量是大于我们的 elementData 的, 所以, 又会进入到grow 法中,在这里,会把当前数组的容量和当前容量的 0.5 倍加起来,赋值给一个新的容量,然后将整个 e ementData 数组拷贝到这个拥有新容量的数组中,老的数组 gc 会周期就会将它处理掉。

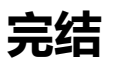